## Package 'clv'

March 17, 2020

<span id="page-0-0"></span>Title Cluster Validation Techniques

Version 0.3-2.2

Author Lukasz Nieweglowski <wookashn@gmail.com>

Maintainer Lukasz Nieweglowski <wookashn@gmail.com>

Description Package contains most of the popular internal and external cluster validation methods ready to use for the most of the outputs produced by functions coming from package ``cluster''. Package contains also functions and examples of usage for cluster stability approach that might be applied to algorithms implemented in ``cluster'' package as well as user defined clustering algorithms.

Depends cluster, class

License GPL  $(>= 2)$ 

Repository CRAN

Date/Publication 2020-03-17 07:36:30 UTC

NeedsCompilation yes

## R topics documented:

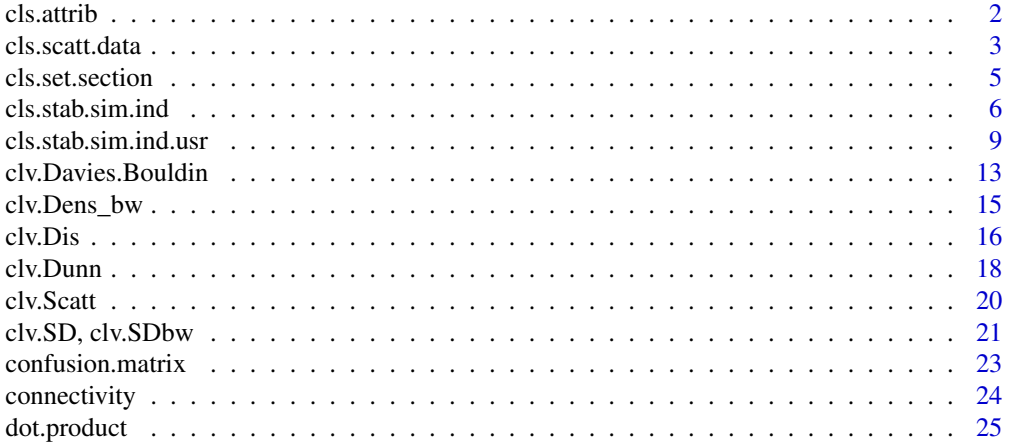

#### <span id="page-1-0"></span> $2 \,$  cls.attribute  $\sim$  cls.attribute  $\sim$  cls.attribute  $\sim$  cls.attribute  $\sim$  cls.attribute  $\sim$

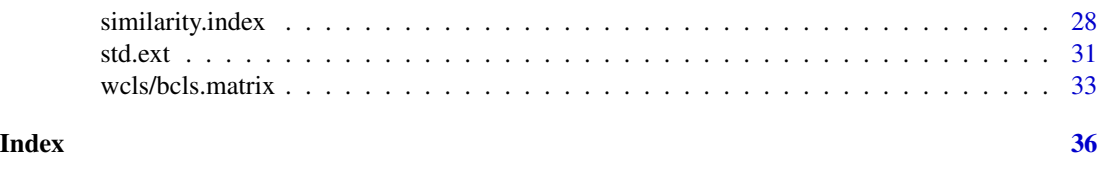

cls.attrib *Mean, cluster size and center - cluster utilities*

## Description

Mean, center of each cluster, number of objects in each cluster - informations retrieved from partitioned data using cls.attrib.

#### Usage

cls.attrib(data, clust)

#### Arguments

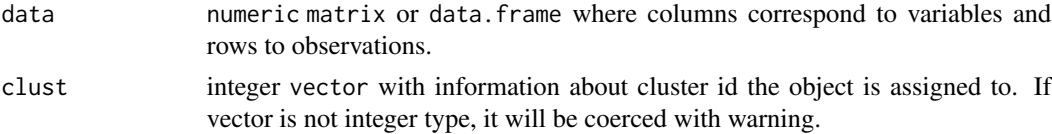

#### Value

As a result function returns object of list type which contains three objects with information about: mean - numeric vector which represents mean of given data,

cluster.center - numeric matrix where columns correspond to variables and rows to observations,

cluster.size - integer vector with information about size of each cluster.

## Author(s)

Lukasz Nieweglowski

## See Also

Result of function is mostly used to compute following indicies: [clv.Dis](#page-15-1), [wcls.matrix](#page-32-1), [bcls.matrix](#page-32-1).

```
# create "data" matrix
mx \leftarrow matrix(0, 4, 2)mx[2,1] = mx[3,2] = mx[4,1] = mx[4,2] = 1# give information about cluster assignment
clust = as.integer(c(1,1,2,2))
cls.attrib(mx,clust)
```
<span id="page-2-1"></span><span id="page-2-0"></span>

#### <span id="page-2-2"></span>Description

Two functions which find most popular *intercluster distances* and *intracluster diameters*.

## Usage

```
cls.scatt.data(data, clust, dist="euclidean")
cls.scatt.diss.mx(diss.mx, clust)
```
#### Arguments

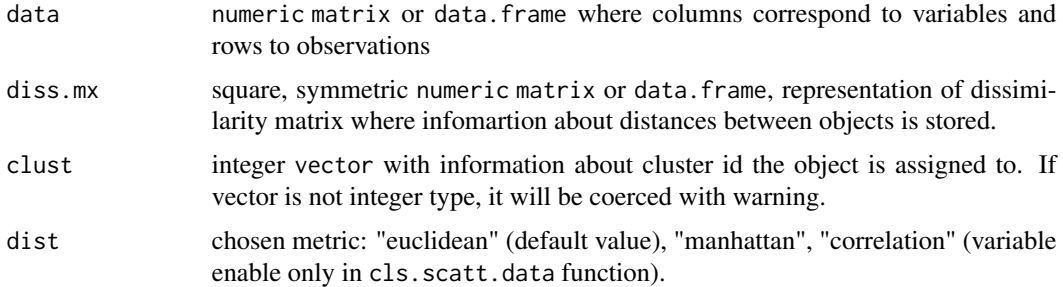

#### Details

Six *intercluster distances* and three *intracluster diameters* can be used to calculate such validity indices as *Dunn* and *Davies-Bouldin* like. Let  $d(x, y)$  be a distance function between two objects comming from our data set.

*Intracluster diameters*

The *complete diameter* represents the distance between two the most remote objects belonging to the same cluster.

 $diam1(C) = max{ d(x,y): x,y belongs to cluster C }$ 

The *average diameter* distance defines the average distance between all of the samples belonging to the same cluster.

diam2(C) =  $1/|C|$ ( $|C|-1$ ) \* sum{ forall x,y belongs to cluster C and x != y } d(x,y)

The *centroid diameter* distance reflects the double average distance between all of the samples and the cluster's center  $(v(C)$  - cluster center).

 $diam3(C) = 1/|C| * sum{ for all x belonging to cluster C} d(x,v(C))$ 

#### *Intercluster distances*

The *single linkage* distance defines the closest distance between two samples belonging to two different clusters.

dist1(Ci,Cj) = min{  $d(x,y)$ : x belongs to Ci and y to Cj cluster }

The *complete linkage* distance represents the distance between the most remote samples belonging to two different clusters.

 $dist2(Ci,Cj) = max{ d(x,y): x belongs to Ci and y to Ci cluster }$ 

The *average linkage* distance defines the average distance between all of the samples belonging to two different clusters.

 $dist3(Ci,Cj) = 1/(|Ci|^{*}|Cj|)^{*}$  sum{ forall x belongs Ci and y to Cj } d(x,y)

The *centroid linkage* distance reflects the distance between the centres of two clusters  $(v(i), v(j)$  clusters' centers).

 $dist4(Ci,Cj) = d(v(i), V(j))$ 

The *average of centroids linkage* represents the distance between the centre of a cluster and all of samples belonging to a different cluster.

 $dist5(Ci,Cj) = 1/(|Ci|+|Cj|) * (sum{$  forall x belongs Ci }  $d(x,v(j)) + sum{$  forall y belongs Cj }  $d(y,v(i))$ )

*Hausdorff metrics* are based on the discovery of a maximal distance from samples of one cluster to the nearest sample of another cluster.

 $dist6(Ci,Cj) = max{ distH(Ci,Cj), distH(Cj,Ci) }$ 

where: dist $H(A,B) = max\{ min\{ d(x,y): y \text{ belongs to } B \}$ : x belongs to A }

#### Value

cls.scatt.data returns an object of class "list". Intracluster diameters: intracls.complete, intracls.average, intracls.centroid, are stored in vectors and intercluster distances: intercls.single, intercls.complete, intercls.average, intercls.centroid, intercls.ave\_to\_cent, intercls.hausdorff in symmetric matrices. Vectors' lengths and both dimensions of each matrix are equal to number of clusters. Additionally in result list cluster.center matrix (rows correspond to clusters centers) and cluster.size vector is given (information about size of each cluster).

cls.scatt.diss.mx returns an object of class "list". Intracluster diameters: intracls.complete, intracls.average, are stored in vectors and intercluster distances: intercls.single, intercls.complete, intercls.average, intercls.hausdorff in symmetric matrices. Vectors' lengths and both dimensions of each matrix are equal to number of clusters. Additionally in result list cluster, size vector is given (information about size of each cluster).

## Author(s)

Lukasz Nieweglowski

#### References

J. Handl, J. Knowles and D. B. Kell *Computational cluster validation in post-genomic data analysis*, [http://bioinformatics.oxfordjournals.org/cgi/reprint/21/15/3201?ijkey=VbTHU29vqz](http://bioinformatics.oxfordjournals.org/cgi/reprint/21/15/3201?ijkey=VbTHU29vqzwkGs2&keytype=ref)wkGs2& [keytype=ref](http://bioinformatics.oxfordjournals.org/cgi/reprint/21/15/3201?ijkey=VbTHU29vqzwkGs2&keytype=ref)

N. Bolshakova, F. Azuajeb *Cluster validation techniques for genome expression data*, [http://](http://citeseer.ist.psu.edu/552250.html) [citeseer.ist.psu.edu/552250.html](http://citeseer.ist.psu.edu/552250.html)

## <span id="page-4-0"></span>cls.set.section 5

## See Also

Result used in: [clv.Dunn](#page-17-1), [clv.Davies.Bouldin](#page-12-1).

## Examples

```
# load and prepare data
library(clv)
data(iris)
iris.data <- iris[,1:4]
# cluster data
pam.mod <- pam(iris.data,5) # create five clusters
v.pred <- as.integer(pam.mod$clustering) # get cluster ids associated to given data objects
# compute intercluster distances and intracluster diameters
cls.scatt1 <- cls.scatt.data(iris.data, v.pred)
cls.scatt2 <- cls.scatt.data(iris.data, v.pred, dist="manhattan")
cls.scatt3 <- cls.scatt.data(iris.data, v.pred, dist="correlation")
# the same using dissimilarity matrix
iris.diss.mx <- as.matrix(daisy(iris.data))
cls.scatt4 <- cls.scatt.diss.mx(iris.diss.mx, v.pred)
```
cls.set.section *Section of two subsets - External Measure utilities*

## Description

Function finds section of two different subsets comming from the same data set.

#### Usage

```
cls.set.section(clust1, clust2)
```
## Arguments

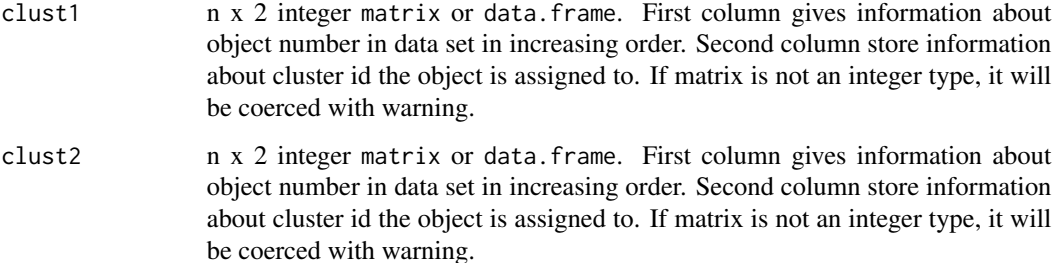

## Details

Let A and B be two different subsamples of the same data set. Each subset is partitioned into  $P(A)$ and  $P(B)$  cluster sets. Information about object and cluster id's for pairs  $(A, P(A))$  and  $(B, P(B))$  are stored in matrices clust1 and clust2. Function creates matrix which represents section of A and B.

## Value

cls.set.section returns a n x 3 integer matrix. First column gives information about object number in dataset in increasing order. Second column store information about cluster id the object is assigned to. Information is taken from clust1 vector The same is for the third column but cluster id is taken from vector clust2.

#### Author(s)

Lukasz Nieweglowski

## See Also

Function preapres data for further computation. Result mostly is used in: [std.ext](#page-30-1), [dot.product](#page-24-1), [confusion.matrix](#page-22-1)

#### Examples

```
# create two different subsamples
mx1 <- matrix(as.integer( c(1,2,3,4,5,6,1,1,2,2,3,3) ), 6, 2 )
mx2 <- matrix(as.integer( c(1,2,4,5,6,7,1,1,2,2,3,3) ), 6, 2 )
# find section
m = cls.set.section(mx1,mx2)
```
<span id="page-5-1"></span>cls.stab.sim.ind *Cluster Stability - Similarity Index and Pattern-wise Stability Approaches*

## <span id="page-5-2"></span>Description

cls.stab.sim.ind and cls.stab.opt.assign reports validation measures for clustering results. Both functions return lists of cluster stability results computed according to similarity index and pattern-wise stability approaches.

#### Usage

```
cls.stab.sim.ind( data, cl.num, rep.num, subset.ratio, clust.method,
                  method.type, sim.ind.type, fast, ... )
cls.stab.opt.assign( data, cl.num, rep.num, subset.ratio, clust.method,
                      method.type, fast, ... )
```
<span id="page-5-0"></span>

## <span id="page-6-0"></span>Arguments

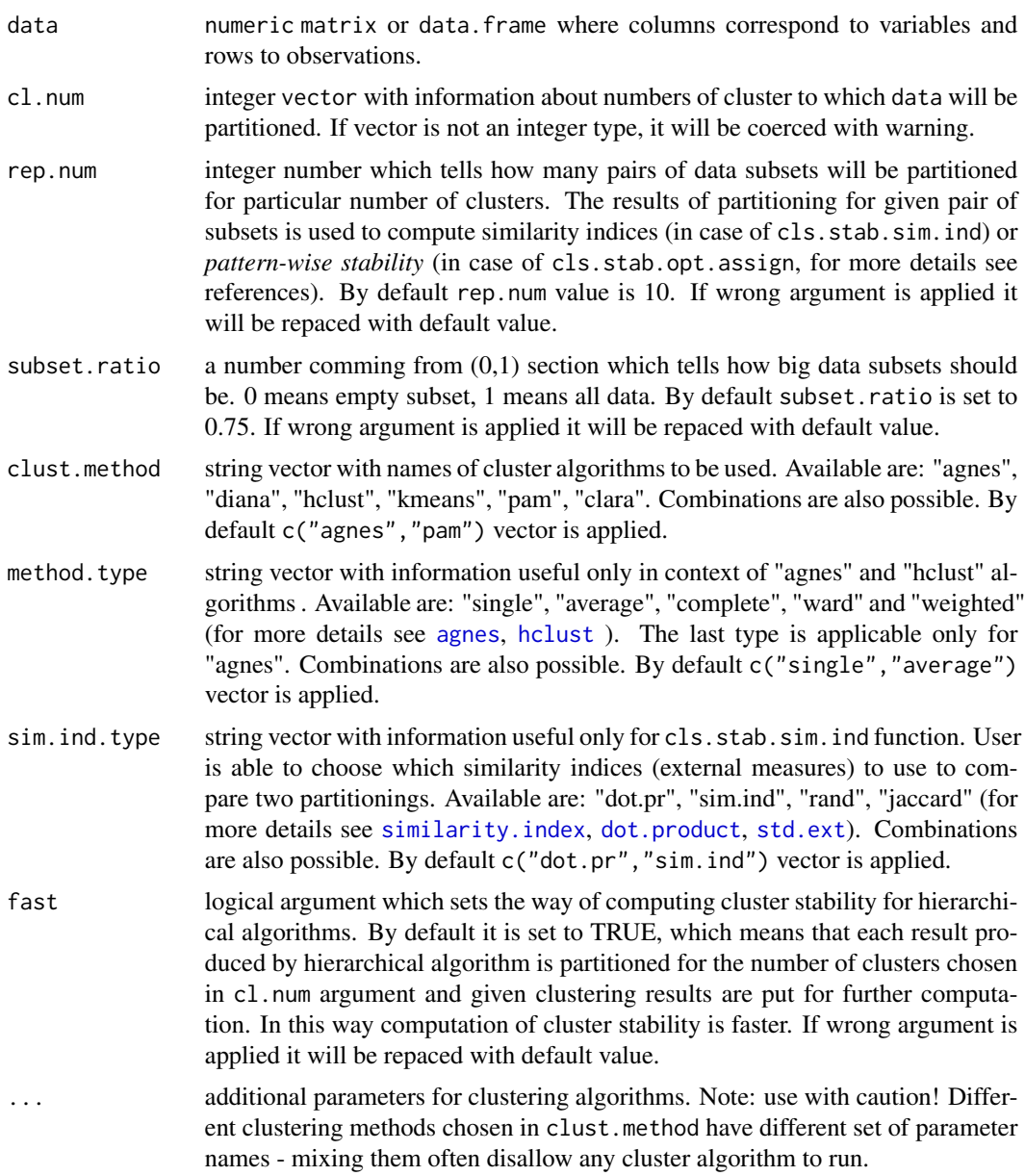

## Details

Both functions realize cluster stability approaches described in *Detecting stable clusters using principal component analysis* (see references).

The cls.stab.sim.ind function realizes algorithm given in *chapter 3.1* where only cosine similarity index (see [dot.product](#page-24-1)) is introduced as a similarity index between two different partitionings. This function realize this cluster stability approach also for other similarity indices such us [similarity.index](#page-27-1), [clv.Rand](#page-30-2) and [clv.Jaccard](#page-30-2). The important thing is that similarity index (if chosen) produced by this function is not exactly the same as index produced by [similarity.index](#page-27-1) function. The value of the similarity, index is a number which depends on number of clusters. Eg. if two "n-clusters" partitionings are compared the value always will be a number which belong to the  $[1/n,1]$  section. That means the results produced by this similarity index are not comparable for different number of clusters. That's why each result is scaled thanks to the linear function f:[1/n,1] -> [0,1] where "n" is a number of clusters. The results' layout is described in *Value* section.

The cls.stab.opt.assign function realizes algorithm given in *chapter 3.2* where *pattern-wise agreement* and *pattern-wise stability* was introduced. Function returns the lowest *pattern-wise stability* value for given number of clusters. The results' layout is described in *Value* section.

It often happens that clustering algorithms can't produce amount of clusters that user wants. In this situation only the warning is produced and cluster stability is computed for partitionings with unequal number of clusters.

The cluster stability will not be calculated for all cluster numbers that are bigger than the subset size. For example if data contains about 20 objects and the subset.ratio equals 0.5 then the highest cluster number to calculate is 10. In that case all elements above 10 will be removed from cl.num vector.

#### Value

cls.stab.sim.ind returns a list of lists of matrices. Each matrix consists of the set of external similarity indices (which one similarity index see below) where number of columns is equal to  $c1$ . vector length and row number is equal to rep.num value what means that each column contain a set of similarity indices computed for fixed number of clusters. The order of the matricides depends on three input arguments: clust.method, method.type, and sim.ind.type. Combination of clust.method and method.type give a names for elements listed in the first list. Each element of this list is also a list type where each element name correspond to one of similarity index type chosen thanks to sim. ind. type argument. The order of the names exactly match to the order given in those arguments description. It is easy to understand after considering the following example. Let say we are running cls.stab.sim.ind with default arguments then the results will be given in the following order: \$agnes.single\$dot.pr, \$agnes.single\$sim.ind, \$agnes.average\$dot.pr, \$agnes.average\$sim.ind, \$pam\$dot.pr, \$pam\$sim.ind.

cls.stab.opt.assign returns a list of vectors. Each vector consists of the set of cluster stability indices described in *Detecting stable clusters using principal component analysis* (see references). Vector length is equal to c1.num vector length what means that each position in vector is assigned to proper clusters' number given in c1.num argument. The order of the vectors depends on two input arguments: clust.method, method.type. The order of the names exactly match to the order given in arguments description. It is easy to understand after considering the following example. Let say we are running cls.stab.opt.assign with c("pam","kmeans","hclust","agnes") as clust.method and c("ward","average") as method.type then the results will be given in the following order: \$hclust.average, \$hclust.ward, \$agnes.average, \$agnes.ward, \$kmeans, \$pam.

#### <span id="page-8-0"></span>Author(s)

Lukasz Nieweglowski

#### References

A. Ben-Hur and I. Guyon *Detecting stable clusters using principal component analysis*, [http:](http://citeseerx.ist.psu.edu/) [//citeseerx.ist.psu.edu/](http://citeseerx.ist.psu.edu/)

C. D. Giurcaneanu, I. Tabus, I. Shmulevich, W. Zhang *Stability-Based Cluster Analysis Applied To Microarray Data*, <http://citeseerx.ist.psu.edu/>.

T. Lange, V. Roth, M. L. Braun and J. M. Buhmann *Stability-Based Validation of Clustering Solutions*, [ml-pub.inf.ethz.ch/publications/papers/2004/lange.neco\\_stab.03.pdf](ml-pub.inf.ethz.ch/publications/papers/2004/lange.neco_stab.03.pdf)

## See Also

Advanced cluster stability functions: [cls.stab.sim.ind.usr](#page-8-1), [cls.stab.opt.assign.usr](#page-8-2). Functions that compare two different partitionings: [clv.Rand](#page-30-2), [dot.product](#page-24-1), [similarity.index](#page-27-1).

## Examples

```
# load and prepare data
library(clv)
data(iris)
iris.data < - iris[, 1:4]# fix arguments for cls.stab.* function
iter = c(2,3,4,5,6,7,9,12,15)smp.num = 5ratio = 0.8res1 = cls.stab.sim.ind( iris.data, iter, rep.num=smp.num, subset.ratio=0.7,
                         sim.ind.type=c("rand","dot.pr","sim.ind"))
res2 = cls.stab.opt.assign( iris.data, iter, clust.method=c("hclust","kmeans"),
                             method.type=c("single","average"))
print(res1)
boxplot(res1$agnes.average$sim.ind)
plot(res2$hclust.single)
```
<span id="page-8-1"></span>cls.stab.sim.ind.usr *Cluster Stability - Similarity Index and Pattern-wise Stability Approaches with User Defined Cluster Algorithms*

#### <span id="page-8-2"></span>Description

cls.stab.sim.ind.usr and cls.stab.opt.assign.usr reports validation measures for clustering results. Both functions return lists of cluster stability results computed for user defined cluster algorithms according to similarity index and pattern-wise stability approaches.

## <span id="page-9-0"></span>Usage

```
cls.stab.sim.ind.usr( data, cl.num, clust.alg, sim.ind.type, rep.num, subset.ratio )
cls.stab.opt.assign.usr( data, cl.num, clust.alg, rep.num, subset.ratio )
cls.alg( clust.method, clust.wrap, fast )
```
## Arguments

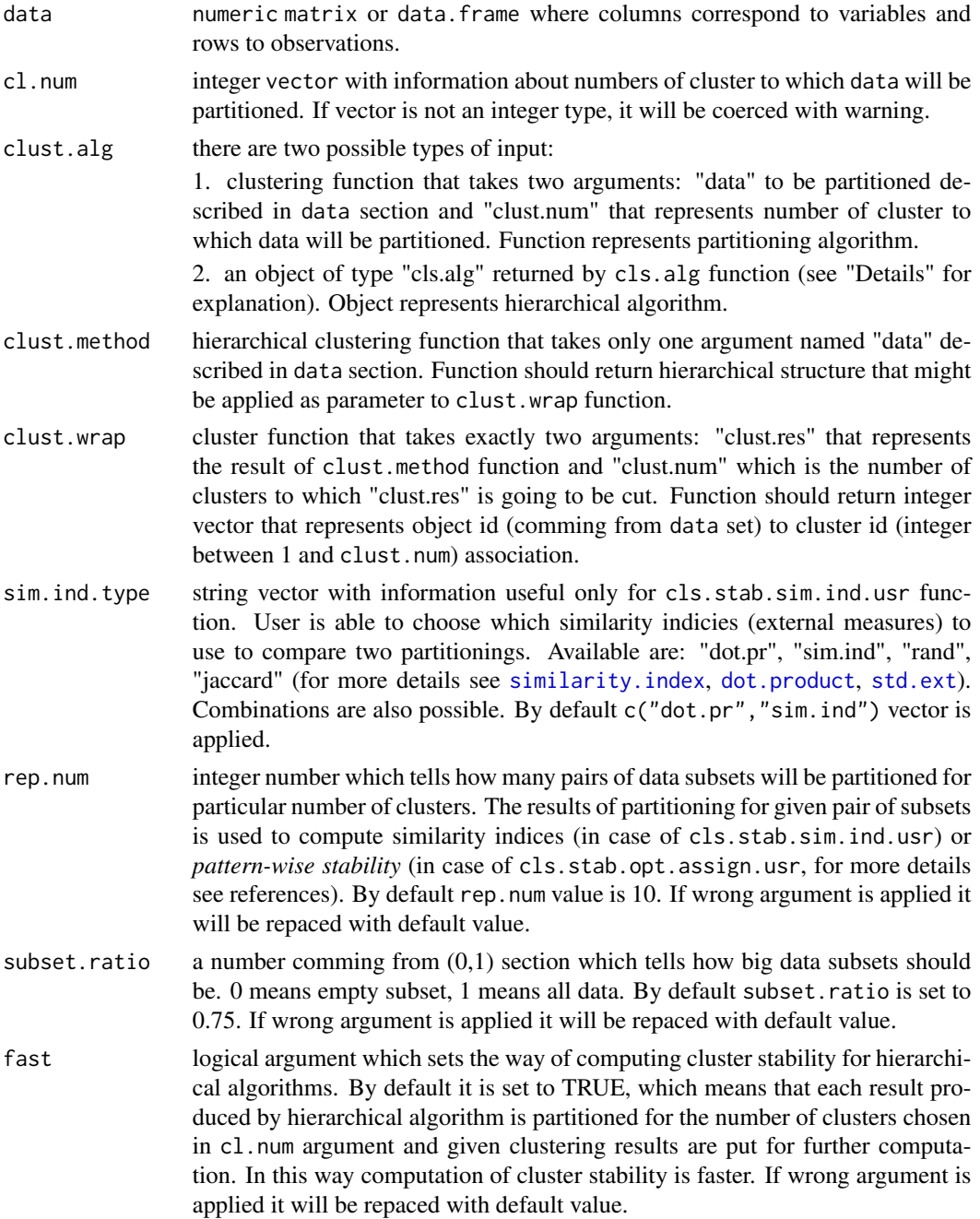

#### <span id="page-10-0"></span>Details

Both functions realize cluster stability approaches described in *Detecting stable clusters using principal component analysis* chapters *3.1* and *3.2* (see references).

The cls.stab.sim.ind.usr as well as cls.stab.opt.assign.usr do the same thing as [cls.stab.sim.ind](#page-5-1) and [cls.stab.opt.assign](#page-5-2) functions. Main difference is that using this functions user is able to define and apply its own cluster algorithm to measure its cluster stability. For that reason clust. alg argument is introduced. This argument may represent partitioning algorithm (by passing it directly as a function) or hierarchical algorithm (by passing an object of "cls.alg" type produced by cls.alg function).

If a partitioning algorithm is going to be used the decalration of this function that represents this algorithm should always look like this: function(data,clust.num) { ... return(integer.vector)} . As an output function should always return integer vector that represents single clustering result on data.

If a hierarchical algorithm is going to be used user has to use helper cls.alg function that produces an object of "cls.alg" type. This object encapsulates a pair of methods that are used in hierarchical version (which is faster if the fast argument is not FALSE) of cluster stability approach. These methods are:

1. *clust.method* - which builds hierarchical structure that might be cut. The declaration of this function should always look like this one: function(data) { ... return(hierarchical.struct) } ,

2. *clust.wrap* - which cuts this hierarchical structure to clust.num clusters. This function definition should always look like this one: function(clust.res, clust.num) { ... return(integer.vector)} . As an output function should always return integer vector that represents single clustering result on clust.res.

cls.alg function has also third argument that indicates if fast computation should be taken (when TRUE) or if these two methods should be converted to one partitioning algorithm and to be run as a normal partitioning algorithm.

Well defined cluster functions "f" should always follow this rules (size(data) means number of object to be partitioned, res - integer vector with cluster ids):

1. when data is empty or cl.num is less than 2 or more than size(data) then f(data,cl.num) returns error. 2. if  $f(data, cl.num) \rightarrow res then length(res) == size(data),$ 

3. if  $f(data, cl . num)$  -> res then for all "elem" in "res" the folowing condition is true:  $0 <$ elem  $\leq$   $c1$ . num.

It often happens that clustering algorithms can't produce amount of clusters that user wants. In this situation only the warning is produced and cluster stability is computed for partitionings with unequal number of clusters.

The cluster stability will not be calculated for all cluster numbers that are bigger than the subset size. For example if data contains about 20 objects and the subset.ratio equals 0.5 then the highest cluster number to calculate is 10. In that case all elements above 10 will be removed from cl.num vector.

## Value

cls.stab.sim.ind.usr returns a lists of matrices. Each matrix consists of the set of external similarity indices (which one similarity index see below) where number of columns is equal to  $c1$ . vector length and row number is equal to rep.num value what means that each column contain a <span id="page-11-0"></span>set of similarity indices computed for fixed number of clusters. The order of the matrices depends on sim.ind.type argument. Each element of this list correspond to one of similarity index type chosen thanks to sim.ind.type argument. The order of the names exactly match to the order given in those arguments description.

cls.stab.opt.assign.usr returns a vector. The vector consists of the set of cluster stability indices described in *Detecting stable clusters using principal component analysis* chapter *3.2* (see references). Vector length is equal to c1. num vector length what means that each position in vector is assigned to proper clusters' number given in c1. num argument.

#### Author(s)

Lukasz Nieweglowski

#### References

A. Ben-Hur and I. Guyon *Detecting stable clusters using principal component analysis*, [http:](http://citeseerx.ist.psu.edu/) [//citeseerx.ist.psu.edu/](http://citeseerx.ist.psu.edu/)

C. D. Giurcaneanu, I. Tabus, I. Shmulevich, W. Zhang *Stability-Based Cluster Analysis Applied To Microarray Data*, <http://citeseerx.ist.psu.edu/>.

T. Lange, V. Roth, M. L. Braun and J. M. Buhmann *Stability-Based Validation of Clustering Solutions*, [ml-pub.inf.ethz.ch/publications/papers/2004/lange.neco\\_stab.03.pdf](ml-pub.inf.ethz.ch/publications/papers/2004/lange.neco_stab.03.pdf)

## See Also

Other cluster stability methods: [cls.stab.sim.ind](#page-5-1), [cls.stab.opt.assign](#page-5-2).

Functions that compare two different partitionings: [clv.Rand](#page-30-2), [dot.product](#page-24-1),[similarity.index](#page-27-1).

```
# load and prepare data
library(clv)
data(iris)
iris.data < - iris[, 1:4]# example of wrapper for partitioning algorithm
pam.clust <- function(data, clust.num) pam(data, clust.num, cluster.only=TRUE)
# example of wrapper for hierarchical algorithm
cutree.wrap <- function(clust.res, clust.num) cutree(clust.res, clust.num)
agnes.single <- function(data) agnes(data, method="single")
# converting hierarchical algorithm to partitioning one
agnes.part1 <- function(data, clust.num) cutree.wrap( agnes.single(data), clust.num )
# the same using "cls.alg"
agnes.part2 <- cls.alg(agnes.single, cutree.wrap, fast=FALSE)
# fix arguments for cls.stab.* function
iter = c(2, 4, 5, 7, 9, 12, 15)
```

```
res1 = cls.stab.sim.ind.usr( iris.data, iter, pam.clust,
    sim.ind.type=c("rand","dot.pr","sim.ind"), rep.num=5, subset.ratio=0.7 )
res2 = cls.stab.opt.assign.usr( iris.data, iter, clust.alg=cls.alg(agnes.single, cutree.wrap) )
res3 = cls.stab.sim.ind.usr( iris.data, iter, agnes.part1,
     sim.ind.type=c("rand","dot.pr","sim.ind"), rep.num=5, subset.ratio=0.7 )
res4 = cls.stab.opt.assign.usr( iris.data, iter, clust.alg=agnes.part2 )
print(res1)
boxplot(res1$sim.ind)
plot(res2)
```
<span id="page-12-1"></span>clv.Davies.Bouldin *Davies-Bouldin Index - Internal Measure*

#### Description

Function computes *Dunn index* - internal measure for given data and its partitioning.

#### Usage

```
clv.Davies.Bouldin( index.list, intracls, intercls)
```
#### Arguments

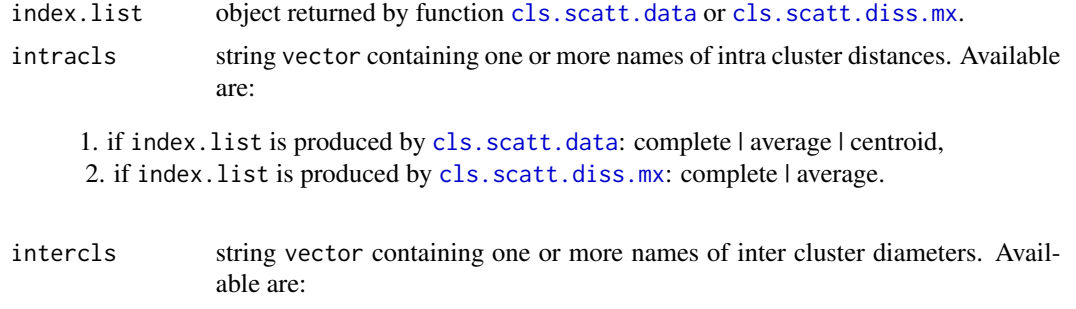

1. if index.list is produced by [cls.scatt.data](#page-2-1): single | complete | average | centroid | aveToCent | hausdorff. 2. if index.list is produced by [cls.scatt.diss.mx](#page-2-2): single | complete | average | hausdorff.

#### Details

*Davies-Bouldin* index is given by equation: DB =  $(1/|C|)$  sum{forall i in 1:|C|} max[ i != j ] {  $(diam(Ci) + diam(Cj))/dist(Ci,Cj)$  }

> i,j - numbers of clusters which come from the same partitioning, *dist(Ck,Cl)* - inter cluster distance between clusters Ck and Cl,

```
diam(Cm) - intra cluster diameter computed for cluster Cm,
|C| - number of clusters.
```
#### Value

As output user gets the matrix of *Davies-Bouldin* indices. Matrix dimension depends on how many *diam* and *dist* measures are chosen by the user, normally  $dim(D)=c(length(intercls),length(intracls)).$ Each pair: (inter-cluster dist, intra-cluster diam) have its own position in result matrix.

#### Author(s)

Lukasz Nieweglowski

## References

M. Halkidi, Y. Batistakis, M. Vazirgiannis *Clustering Validity Checking Methods : Part II*, [http:](http://citeseer.ist.psu.edu/537304.html) [//citeseer.ist.psu.edu/537304.html](http://citeseer.ist.psu.edu/537304.html)

## See Also

Functions which produce *index.list* input argument: [cls.scatt.data](#page-2-1), [cls.scatt.diss.mx](#page-2-2). Related functions: [clv.Dunn.](#page-17-1)

```
# load and prepare data
library(clv)
data(iris)
iris.data \leftarrow iris[, 1:4]# cluster data
agnes.mod <- agnes(iris.data) # create cluster tree
v.pred <- as.integer(cutree(agnes.mod,5)) # "cut" the tree
intraclust = c("complete","average","centroid")
interclust = c("single", "complete", "average","centroid", "aveToCent", "hausdorff")
# compute Davies-Bouldin indicies (also Dunn indicies)
# 1. optimal solution:
# compute intercluster distances and intracluster diameters
cls.scatt <- cls.scatt.data(iris.data, v.pred, dist="manhattan")
# once computed valuse use in both functions
dunn1 <- clv.Dunn(cls.scatt, intraclust, interclust)
davies1 <- clv.Davies.Bouldin(cls.scatt, intraclust, interclust)
# 2. functional solution:
# define new Dunn and Davies.Bouldin functions
```

```
Dunn <- function(data,clust)
 clv.Dunn( cls.scatt.data(data,clust),
```
<span id="page-13-0"></span>

## <span id="page-14-0"></span>clv.Dens\_bw 15

```
intracls = c("complete","average","centroid"),
     intercls = c("single", "complete", "average","centroid", "aveToCent", "hausdorff")
  )
Davies.Bouldin <- function(data,clust)
  clv.Davies.Bouldin( cls.scatt.data(data,clust),
   intracls = c("complete","average","centroid"),
    intercls = c("single", "complete", "average","centroid", "aveToCent", "hausdorff")
  )
# compute indicies
dunn2 <- Dunn(iris.data, v.pred)
davies2 <- Davies.Bouldin(iris.data, v.pred)
```
clv.Dens\_bw *Inter-cluster density - Internal Measure*

## <span id="page-14-1"></span>Description

Function computes *inter-cluster density*.

#### Usage

clv.DensBw(data, clust, scatt.obj, dist="euclidean")

## Arguments

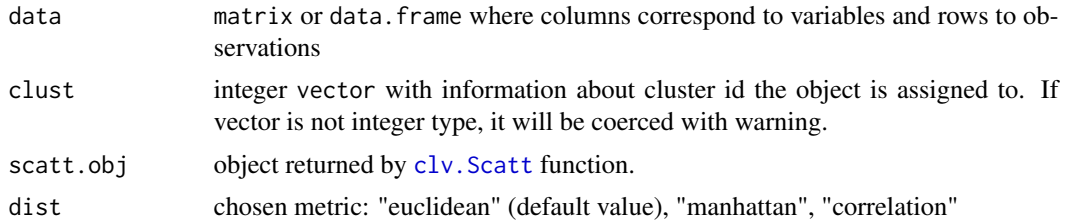

#### Details

The definition of *inter-cluster density* is given by equation:

Dens\_bw =  $1/(|C^*(|C|-1))$  \* sum{forall i in 1:|C|} sum{forall j in 1:|C| and j != i} *density*(u(i,j))/max{*density*(v(i)), *density*(v(j))}

where:

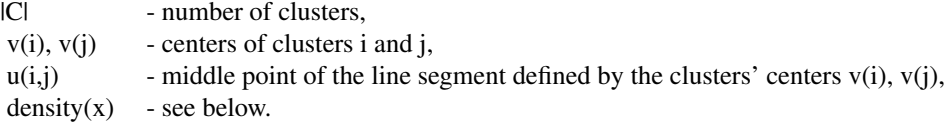

Let define function  $f(x, u)$ :

$$
f(x,u) = 0
$$
 if dist(x,u) > *stdev* (*stdev* is defined in clv. Scatt)  
 $f(x,u) = 1$  otherwise

<span id="page-15-0"></span>Function *f* is used in definition of *density*(u):

```
density(u) = sum{forall i in 1:n(i,j)} f(xi,u)
```
where  $n(i,j)$  is the number of objects which belongs to clusters i and j and xi is such object.

This value is used by clv. SDbw.

## Value

As result Dens\_bw value is returned.

## Author(s)

Lukasz Nieweglowski

## See Also

[clv.SD](#page-20-1) and [clv.SDbw](#page-20-1)

#### Examples

```
# load and prepare data
library(clv)
data(iris)
iris.data <- iris[,1:4]
# cluster data
agnes.mod <- agnes(iris.data) # create cluster tree
v.pred <- as.integer(cutree(agnes.mod,5)) # "cut" the tree
# compute Dens_bw index
scatt <- clv.Scatt(iris.data, v.pred)
```

```
clv.Dis Total separation between clusters - Internal Measure
```
## Description

Function computes *total separation between clusters*.

dens.bw <- clv.DensBw(iris.data, v.pred, scatt)

#### Usage

clv.Dis(cluster.center)

#### <span id="page-16-0"></span>clv.Dis 17

### Arguments

cluster.center numeric matrix or data.frame where columns correspond to variables and rows cluster centers.

## Details

The definition of total separation between clusters is given by equation:

Dis = (Dmax/Dmin) \* sum{forall i in 1:|C|} 1 /( sum{forall j in 1:|C|} ||vi - vj|| ) where:

> |C| - number of clusters, vi, vj - centers of clusters i and j, Dmax - defined as: max{||vi - vj||: vi, vj - centers of clusters }, Dmin - defined as: min{||vi - vj||: vi, vj - centers of clusters },  $\|x\|$  - means: sqrt( $x^*x$ ).

This value is a part of [clv.SD](#page-20-1) and [clv.SDbw](#page-20-1).

## Value

As result Dis value is returned.

#### Author(s)

Lukasz Nieweglowski

## References

M. Haldiki, Y. Batistakis, M. Vazirgiannis *On Clustering Validation Techniques*, [http://citeseer.](http://citeseer.ist.psu.edu/513619.html) [ist.psu.edu/513619.html](http://citeseer.ist.psu.edu/513619.html)

## See Also

[clv.SD](#page-20-1) and [clv.SDbw](#page-20-1)

```
# load and prepare data
library(clv)
data(iris)
iris.data \leftarrow iris[, 1:4]
```

```
# cluster data
agnes.mod <- agnes(iris.data) # create cluster tree
v.pred <- as.integer(cutree(agnes.mod,5)) # "cut" the tree
```

```
# compute Dis index
scatt <- clv.Scatt(iris.data, v.pred)
dis <- clv.Dis(scatt$cluster.center)
```
<span id="page-17-1"></span><span id="page-17-0"></span>

## Description

Function computes *Dunn index* - internal measure for given data and its partitioning.

## Usage

clv.Dunn( index.list, intracls, intercls)

#### Arguments

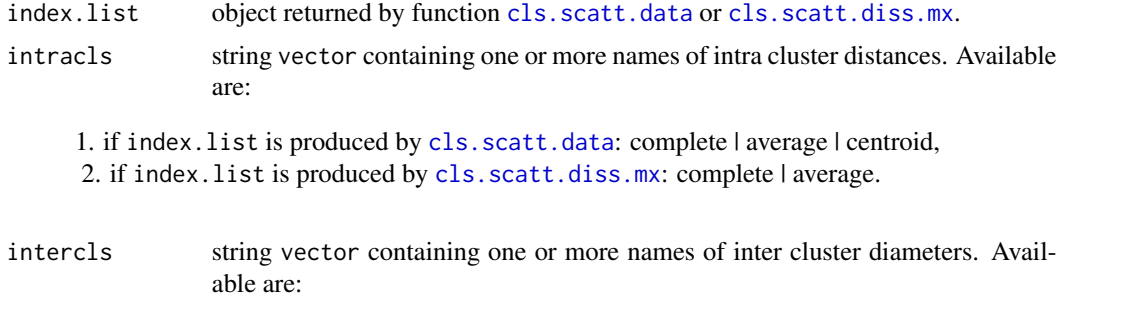

1. if index.list is produced by [cls.scatt.data](#page-2-1): single | complete | average | centroid | aveToCent | hausdorff. 2. if index.list is produced by [cls.scatt.diss.mx](#page-2-2): single | complete | average | hausdorff.

## Details

Dunn index:

 $D = [\min\{k, l - \text{numbers of clusters }\} \text{ dist}(Ck, Cl) ] / [\max\{m - \text{cluster number }\} \text{ diam}(Cm) ]$ 

k,l,m - numbers of clusters which come from the same partitioning, *dist(Ck,Cl)* - inter cluster distance between clusters Ck and Cl, *diam(Cm)* - intra cluster diameter computed for cluster Cm.

## Value

As output user gets matrix of *Dunn* indices. Matrix dimension depends on how many *diam* and *dist* measures are chosen by the user, normally  $dim(D)=c(length(intercls),length(intracls)).$ Each pair: (inter-cluster dist, intra-cluster diam) have its own position in result matrix.

## Author(s)

Lukasz Nieweglowski

#### <span id="page-18-0"></span>clv.Dunn 19

#### References

M. Halkidi, Y. Batistakis, M. Vazirgiannis *Clustering Validity Checking Methods : Part II*, [http:](http://citeseer.ist.psu.edu/537304.html) [//citeseer.ist.psu.edu/537304.html](http://citeseer.ist.psu.edu/537304.html)

## See Also

Functions which produce *index.list* input argument: [cls.scatt.data](#page-2-1), [cls.scatt.diss.mx](#page-2-2). Related functions: [clv.Davies.Bouldin.](#page-12-1)

```
# load and prepare data
library(clv)
data(iris)
iris.data \leftarrow iris[, 1:4]# cluster data
agnes.mod <- agnes(iris.data) # create cluster tree
v.pred <- as.integer(cutree(agnes.mod,5)) # "cut" the tree
intraclust = c("complete","average","centroid")
interclust = c("single", "complete", "average","centroid", "aveToCent", "hausdorff")
# compute Dunn indicies (also Davies-Bouldin indicies)
# 1. optimal solution:
# compute intercluster distances and intracluster diameters
cls.scatt <- cls.scatt.data(iris.data, v.pred, dist="manhattan")
# once computed valuse use in both functions
dunn1 <- clv.Dunn(cls.scatt, intraclust, interclust)
davies1 <- clv.Davies.Bouldin(cls.scatt, intraclust, interclust)
# 2. functional solution:
# define new Dunn and Davies.Bouldin functions
Dunn <- function(data,clust)
 clv.Dunn( cls.scatt.data(data,clust),
     intracls = c("complete","average","centroid"),
     intercls = c("single", "complete", "average","centroid", "aveToCent", "hausdorff")
 \lambdaDavies.Bouldin <- function(data,clust)
 clv.Davies.Bouldin( cls.scatt.data(data,clust),
   intracls = c("complete","average","centroid"),
    intercls = c("single", "complete", "average","centroid", "aveToCent", "hausdorff")
 )
# compute indicies
dunn2 <- Dunn(iris.data, v.pred)
```
<span id="page-19-1"></span><span id="page-19-0"></span>

## Description

Function computes *average scattering for clusters*.

## Usage

clv.Scatt(data, clust, dist="euclidean")

## Arguments

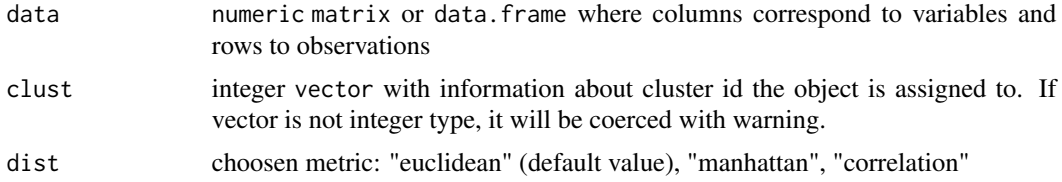

## Details

Let *scatter for set* X assigned as *sigma*(X) be defined as vector of variances computed for particular dimensions. *Average scattering for clusters* is defined as:

Scatt = (1/|C|) \* sum{forall i in 1:|C|} ||*sigma*(Ci)||/||*sigma*(X)|| where:

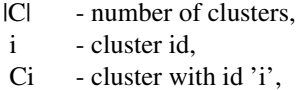

X - set with all objects,

 $||x||$  - sqrt( $x^*x$ ).

*Standard deviation* is defined as:

stdev = (1/|C|) \* sqrt( sum{forall i in 1:|C|} ||*sigma*(Ci)|| )

## Value

As result list with three values is returned.

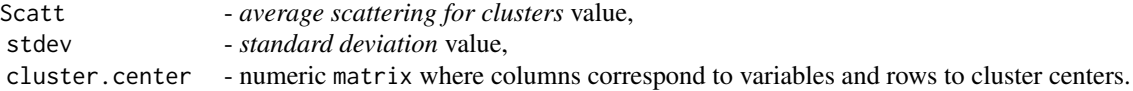

## Author(s)

Lukasz Nieweglowski

## <span id="page-20-0"></span>clv.SD, clv.SDbw 21

## References

M. Haldiki, Y. Batistakis, M. Vazirgiannis *On Clustering Validation Techniques*, [http://citeseer.](http://citeseer.ist.psu.edu/513619.html) [ist.psu.edu/513619.html](http://citeseer.ist.psu.edu/513619.html)

## See Also

[clv.SD](#page-20-1) and [clv.SDbw](#page-20-1)

#### Examples

```
# load and prepare data
library(clv)
data(iris)
iris.data \leftarrow iris[, 1:4]# cluster data
agnes.mod <- agnes(iris.data) # create cluster tree
v.pred <- as.integer(cutree(agnes.mod,5)) # "cut" the tree
# compute Scatt index
scatt <- clv.Scatt(iris.data, v.pred)
```
clv.SD, clv.SDbw *SD, SDbw - Internal Measures*

## <span id="page-20-1"></span>Description

Function computes *SD* and *S\_Dbw validity indices*.

## Usage

```
clv.SD(scatt, dis, alfa)
clv.SDbw(scatt, dens)
```
## Arguments

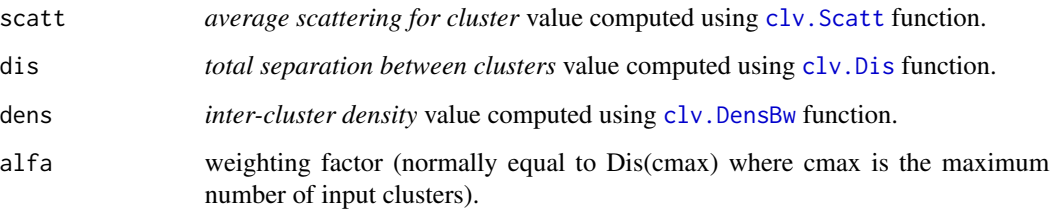

## Details

*SD validity index* is defined by equation:

SD = *scatt*\*alfa + *dis*

where *scatt* means *average scattering for clusters* defined in [clv.Scatt](#page-19-1). *S\_Dbw validity index* is defined by equation:

S\_Dbw = *scatt* + *dens*

where *dens* is defined in clv. DensBw.

#### Value

As result of clv.SD function *SD validity index* is returned. As result of clv.SDbw function *S\_Dbw validity index* is returned.

#### Author(s)

Lukasz Nieweglowski

## References

M. Haldiki, Y. Batistakis, M. Vazirgiannis *On Clustering Validation Techniques*, [http://citeseer.](http://citeseer.ist.psu.edu/513619.html) [ist.psu.edu/513619.html](http://citeseer.ist.psu.edu/513619.html)

#### See Also

[clv.Scatt](#page-19-1), [clv.Dis](#page-15-1) and [clv.DensBw](#page-14-1)

```
# load and prepare
library(clv)
data(iris)
iris.data <- iris[,1:4]
# cluster data
agnes.mod <- agnes(iris.data) # create cluster tree
v.pred <- as.integer(cutree(agnes.mod,5)) # "cut" the tree
# prepare proper input data for SD and S_Dbw indicies
scatt <- clv.Scatt(iris.data, v.pred)
dis <- clv.Dis(scatt$cluster.center)
dens.bw <- clv.DensBw(iris.data, v.pred, scatt)
# compute SD and S_Dbw indicies
SD <- clv.SD(scatt$Scatt, dis, alfa=5) # alfa is equal to number of clusters
SDbw <- clv.SDbw(scatt$Scatt, dens.bw)
```
<span id="page-21-0"></span>

<span id="page-22-1"></span><span id="page-22-0"></span>confusion.matrix *Confusion Matrix - External Measures, Cluster Stability*

#### Description

For two different partitioning function computes *confusion matrix*.

#### Usage

```
confusion.matrix(clust1, clust2)
```
#### Arguments

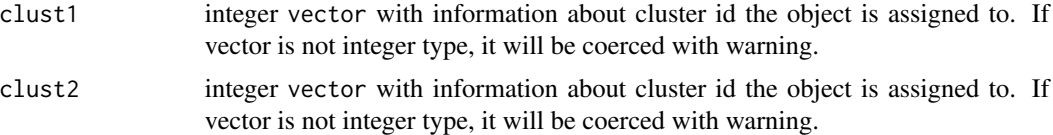

## Details

Let P and P' be two different partitioning of the same data. Partitionings are represent as two vectors clust1,clust2. Both vectors should have the same length. Confusion matrix measures the size of intersection between clusters comming from P and P' according to equation:

 $M[i,j] = |$  intersection of  $P(i)$  and  $P'(j)$  |

where:

P(i) - cluster which belongs to partitioning P,

- P'(j) cluster which belongs to partitioning P',
- |A| cardinality of set A.

#### Value

cls. set. section returns a n x m integer matrix where  $n = |P|$  and  $m = |P'|$  defined above.

## Author(s)

Lukasz Nieweglowski

#### See Also

Result used in [similarity.index](#page-27-1).

```
# create two different subsamples
mx1 < - matrix(as.integer( c(1,2,3,4,5,6,1,1,2,2,3,3) ), 6, 2)
mx2 <- matrix(as.integer( c(1,2,4,5,6,7,1,1,2,2,3,3) ), 6, 2 )
```

```
# find section
m = cls.set.section(mx1,mx2)
confusion.matrix(as.integer(m[,2]),as.integer(m[,3]))
```
connectivity *Connectivity Index - Internal Measure*

#### Description

Function evaluates *connectivity* index.

#### Usage

```
connectivity(data,clust,neighbour.num, dist="euclidean")
connectivity.diss.mx(diss.mx,clust,neighbour.num)
```
## Arguments

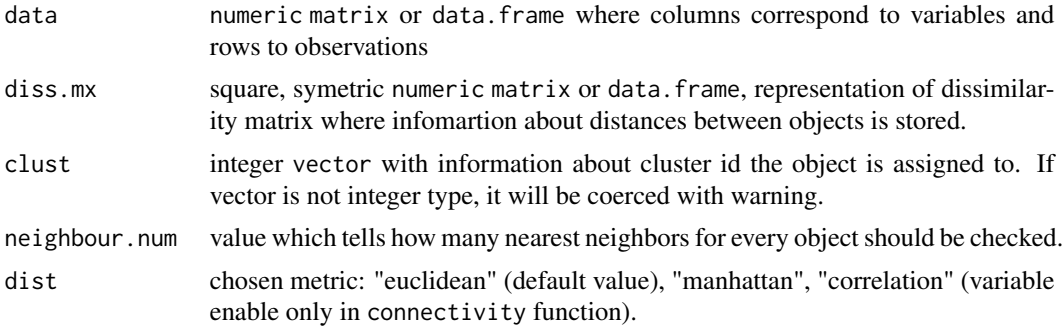

#### Details

For given data and its partitioning *connectivity* index is computed. For choosen pattern neighbour.num nearest neighbours are found and sorted from closest to most further. Alghorithm checks if those neighbours are assigned to the same cluster. At the beggining *connectivity* value is equal 0 and increase with value:

- 1/i when i-th nearest neighbour is not assigned to the same cluster,
- 0 otherwise.

Procedure is repeated for all patterns which comming from our data set. All values received for particular pattern are added and creates main *connectivity* index.

## Value

connectivity returns a *connectivity* value.

<span id="page-23-0"></span>

## <span id="page-24-0"></span>dot.product 25

## Author(s)

Lukasz Nieweglowski

#### References

J. Handl, J. Knowles and D. B. Kell *Sumplementary material to computational cluster validation in post-genomic data analysis*, [http://dbkgroup.org/handl/clustervalidation/supplementary](http://dbkgroup.org/handl/clustervalidation/supplementary.pdf). [pdf](http://dbkgroup.org/handl/clustervalidation/supplementary.pdf)

#### Examples

```
# load and prepare data
library(clv)
data(iris)
iris.data <- iris[,1:4]
# cluster data
pam.mod <- pam(iris.data,5) # create five clusters
v.pred <- as.integer(pam.mod$clustering) # get cluster ids associated to gived data objects
# compute connectivity index using data and its clusterization
conn1 <- connectivity(iris.data, v.pred, 10)
conn2 <- connectivity(iris.data, v.pred, 10, dist="manhattan")
conn3 <- connectivity(iris.data, v.pred, 10, dist="correlation")
# the same using dissimilarity matrix
iris.diss.mx <- as.matrix(daisy(iris.data))
conn4 <- connectivity.diss.mx(iris.diss.mx, v.pred, 10)
```
<span id="page-24-1"></span>dot.product *Cosine similarity measure - External Measure, Cluster Stability*

## Description

Similarity index based on dot product is the measure which estimates how those two different partitionings, that comming from one dataset, are different from each other.

#### Usage

```
dot.product(clust1, clust2)
```
#### Arguments

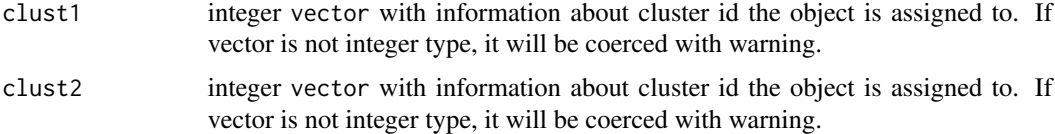

## Details

Two input vectors keep information about two different partitionings of the same subset comming from one data set. For each partitioning (let say P and P') its matrix representation is created. Let  $P[i,j]$  and  $P'[i,j]$  each defines as:

 $P[i, j] = 1$  when object i and j belongs to the same cluster and i != j  $P[i,j] = 0$  in other case

Two matrices are needed to compute *dot product* using formula:

 $\langle P, P' \rangle$  = sum(forall i and j)  $P[i,j]*P'[i,j]$ 

This *dot product* satisfy Cauchy-Schwartz inequality  $\langle P, P \rangle \langle = \langle P, P \rangle^* \langle P', P' \rangle$ . As result we get *cosine similarity measure*: <P,P'>/sqrt(<P,P>\*<P',P'>)

## Value

dot.product returns a *cosine similarity measure* of two partitionings. NaN is returned when in any partitioning each cluster contains only one object.

#### Author(s)

Lukasz Nieweglowski

#### References

A. Ben-Hur and I. Guyon *Detecting stable clusters using principal component analysis*, [http:](http://citeseer.ist.psu.edu/528061.html) [//citeseer.ist.psu.edu/528061.html](http://citeseer.ist.psu.edu/528061.html)

T. Lange, V. Roth, M. L. Braun and J. M. Buhmann *Stability-Based Validation of Clustering Solutions*, [ml-pub.inf.ethz.ch/publications/papers/2004/lange.neco\\_stab.03.pdf](ml-pub.inf.ethz.ch/publications/papers/2004/lange.neco_stab.03.pdf)

#### See Also

Other external measures: [std.ext](#page-30-1), [similarity.index](#page-27-1)

```
# dot.product function(and also similarity.index) is used to compute
# cluster stability, additional stability functions will be
# defined - as its arguments some additional functions (wrappers)
# will be needed
# define wrappers
pam.wrapp <-function(data)
{
return( as.integer(data$clustering) )
}
identity <- function(data) { return( as.integer(data) ) }
agnes.average <- function(data, clust.num)
{
return( cutree( agnes(data,method="average"), clust.num ) )
```
<span id="page-25-0"></span>

## dot.product 27

```
}
# define cluster stability function - cls.stabb
# cls.stabb arguments description:
# data - data to be clustered
# clust.num - number of clusters to which data will be clustered
# sample.num - number of pairs of data subsets to be clustered,
# each clustered pair will be given as argument for
# dot.product and similarity.index functions
# ratio - value comming from (0,1) section:
# 0 - means sample emtpy subset,
# 1 - means chose all "data" objects
# method - cluster method (see wrapper functions)
# wrapp - function which extract information about cluster id assigned
# to each clustered object
# as a result mean of dot.product (and similarity.index) results,
# computed for subsampled pairs of subsets is given
cls.stabb <- function( data, clust.num, sample.num , ratio, method, wrapp )
{
dot.pr = 0sim.ind = 0obj.num = dim(data)[1]for( j in 1:sample.num )
{
smp1 = sort( sample( 1:obj.num, ratio*obj.num ) )
smp2 = sort( sample( 1:obj.num, ratio*obj.num ) )
d1 = data[smp1, ]cls1 = wrapp( method(d1,clust.num) )
d2 = data[smp2,]cls2 = wrapp( method(d2,clust.num) )
clsm1 = t(rbind(smp1, cls1))clsm2 = t(rbind(smp2, cls2))m = cls.set.section(clsm1, clsm2)
cls1 = as.integer(m[,2])cls2 = as.integer(m[,3])cnf.mx = confusion.matrix(cls1,cls2)
std.ms = std.ext(cls1,cls2)
# external measures - compare partitioning
dt = dot.product(cls1,cls2)
si = similarity.index(cnf.mx)
if( !is.nan(dt) ) dot.pr = dot.pr + dt/sample.num
sim.ind = sim.ind + si/sample.num
}
return( c(dot.pr, sim.ind) )
```

```
}
# load and prepare data
library(clv)
data(iris)
iris.data \leftarrow iris[, 1:4]# fix arguments for cls.stabb function
iter = c(2,3,4,5,6,7,9,12,15)smp.num = 5sub.smp.ratio = 0.8# cluster stability for PAM
print("PAM method:")
for( i in iter )
{
result = cls.stabb(iris.data, clust.num=i, sample.num=smp.num,
           ratio=sub.smp.ratio, method=pam, wrapp=pam.wrapp)
print(result)
}
# cluster stability for Agnes (average-link)
print("Agnes (single) method:")
for( i in iter )
{
result = cls.stabb(iris.data, clust.num=i, sample.num=smp.num,
            ratio=sub.smp.ratio, method=agnes.average, wrapp=identity)
print(result)
}
```
<span id="page-27-1"></span>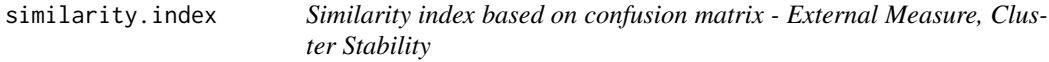

#### Description

Similarity index based on confusion matrix is the measure which estimates how those two different partitionings, that comming from one dataset, are different from each other. For given matrix returned by [confusion.matrix](#page-22-1) function *similarity index* is found.

## Usage

```
similarity.index(cnf.mx)
```
## Arguments

cnf.mx not negative, integer matrix or data.frame which represents object returned by [confusion.matrix](#page-22-1) function.

<span id="page-27-0"></span>

#### <span id="page-28-0"></span>similarity.index 29

#### Details

Let M is n x m (n <= m) *confusion matrix* for partitionings P and P'. Any one to one function *sigma*: {1,2,...,n} -> {1,2,... ,m}. is called *assignment* (or also *association*). Using set of *assignment* functions, A(P,P') index defined as:

A(P,P') = max{ sum( forall i in 1:length(*sigma*) ) M[i,*sigma(i)*]: *sigma* is an *assignment* }

is found. (*Assignment* which satisfy above equation is called *optimal assignment*). Using this value we can compute *similarity index*  $S(P.P') = (A(P,P') - 1)/(N - 1)$  where N is quantity of partitioned objects (here is equal to sum(M)).

#### Value

similarity.index returns value from section [0,1] which is a measure of similarity between two different partitionings. Value 1 means that we have two the same partitionings.

## Author(s)

Lukasz Nieweglowski

#### References

C. D. Giurcaneanu, I. Tabus, I. Shmulevich, W. Zhang *Stability-Based Cluster Analysis Applied To Microarray Data*, <http://citeseer.ist.psu.edu/577114.html>.

T. Lange, V. Roth, M. L. Braun and J. M. Buhmann *Stability-Based Validation of Clustering Solutions*, [ml-pub.inf.ethz.ch/publications/papers/2004/lange.neco\\_stab.03.pdf](ml-pub.inf.ethz.ch/publications/papers/2004/lange.neco_stab.03.pdf)

#### See Also

[confusion.matrix](#page-22-1) as matrix representation of two partitionings. Other functions created to compare two different partitionings: [std.ext](#page-30-1), [dot.product](#page-24-1)

```
# similarity.index function(and also dot.product) is used to compute
# cluster stability, additional stability functions will be
# defined - as its arguments some additional functions (wrappers)
# will be needed
# define wrappers
pam.wrapp <-function(data)
{
return( as.integer(data$clustering) )
}
identity <- function(data) { return( as.integer(data) ) }
agnes.average <- function(data, clust.num)
{
return( cutree( agnes(data,method="average"), clust.num ) )
}
```

```
# define cluster stability function - cls.stabb
# cls.stabb arguments description:
# data - data to be clustered
# clust.num - number of clusters to which data will be clustered
# sample.num - number of pairs of data subsets to be clustered,
# each clustered pair will be given as argument for
# dot.product and similarity.index functions
# ratio - value comming from (0,1) section:
# 0 - means sample emtpy subset,
# 1 - means chose all "data" objects
# method - cluster method (see wrapper functions)
# wrapp - function which extract information about cluster id assigned
# to each clustered object
# as a result mean of similarity.index (and dot.product) results,
# computed for subsampled pairs of subsets is given
cls.stabb <- function( data, clust.num, sample.num , ratio, method, wrapp )
{
dot.pr = 0sim.ind = 0obj.num = dim(data)[1]
for( j in 1:sample.num )
{
smp1 = sort( sample( 1:obj.num, ratio*obj.num ) )
smp2 = sort( sample( 1:obj.num, ratio*obj.num ) )
d1 = data[smp1, ]cls1 = wrapp( method(d1,clust.num) )
d2 = data[smp2, ]cls2 = wrapp( method(d2,clust.num) )
clsm1 = t(rbind(smp1, cls1))clsm2 = t(rbind(smp2, cls2))m = cls.set.section(clsm1, clsm2)
cls1 = as.integer(m[,2])cls2 = as.integer(m[, 3])cnf.mx = confusion.matrix(cls1,cls2)
std.ms = std.ext(cls1,cls2)
# external measures - compare partitioning
dt = dot.product(cls1,cls2)
si = similarity.index(cnf.mx)
if('is.nan(dt)) dot.pr = dot.pr + dt/sample.numsim.ind = sim.ind + si/sample.num
\lambdareturn( c(dot.pr, sim.ind) )
}
```
<span id="page-30-0"></span>std.ext 31

```
# load and prepare data
library(clv)
data(iris)
iris.data <- iris[,1:4]
# fix arguments for cls.stabb function
iter = c(2,3,4,5,6,7,9,12,15)smp.num = 5sub.smp.ratio = 0.8# cluster stability for PAM
print("PAM method:")
for( i in iter )
{
result = cls.stabb(iris.data, clust.num=i, sample.num=smp.num,
            ratio=sub.smp.ratio, method=pam, wrapp=pam.wrapp)
print(result)
}
# cluster stability for Agnes (average-link)
print("Agnes (single) method:")
for( i in iter )
{
result = cls.stabb(iris.data, clust.num=i, sample.num=smp.num,
            ratio=sub.smp.ratio, method=agnes.average, wrapp=identity)
print(result)
}
```
<span id="page-30-1"></span>

std.ext *Standard External Measures: Rand index, Jaccard coefficient etc.*

#### <span id="page-30-2"></span>Description

Group of functions which compute standard external measures such as: Rand statistic and Folkes and Mallows index, Jaccard coefficient etc.

## Usage

```
std.ext(clust1, clust2)
clv.Rand(external.ind)
clv.Jaccard(external.ind)
clv.Folkes.Mallows(external.ind)
clv.Phi(external.ind)
clv.Russel.Rao(external.ind)
```
## **Arguments**

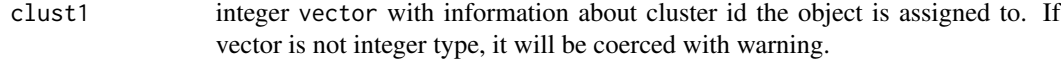

<span id="page-31-0"></span>32 std.ext

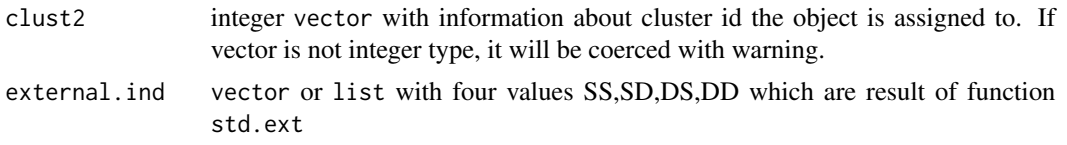

#### Details

Two input vectors keep information about two different partitionings (let say P and P') of the same data set X. We refer to a pair of points  $(xi, xj)$  (we assume that  $i := j$ ) from the data set using the following terms:

SS - number of pairs where both points belongs to the same cluster in both partitionings,

SD - number of pairs where both points belongs to the same cluster in partitioning P but in P' do not,

DS - number of pairs where in partitioning P both point belongs to different clusters but in P' do not,

DD - number of pairs where both objects belongs to different clusters in both partitionings.

Those values are used to compute  $(M = SS + SD + DS + DD)$ :

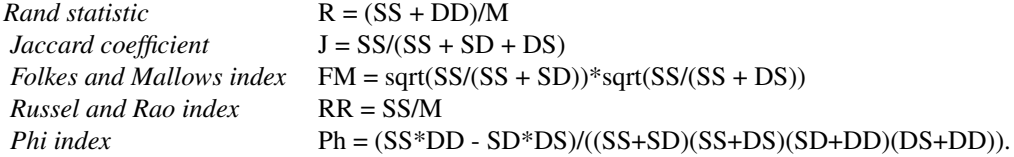

## Value

std.ext returns a list containing four values: SS, SD, DS, DD. clv.Rand returns R value. clv.Jaccard returns J value. clv.Folkes.Mallows returns FM value. clv.Phi returns Ph value. clv.Russel.Rao returns RR value.

## Author(s)

Lukasz Nieweglowski

## References

G. Saporta and G. Youness *Comparing two partitions: Some Proposals and Experiments*. [http:](http://cedric.cnam.fr/PUBLIS/RC405.pdf) [//cedric.cnam.fr/PUBLIS/RC405.pdf](http://cedric.cnam.fr/PUBLIS/RC405.pdf)

## See Also

Other measures created to compare two partitionings: [dot.product](#page-24-1), [similarity.index](#page-27-1)

## <span id="page-32-0"></span>wcls/bcls.matrix 33

#### Examples

```
# load and prepare data
library(clv)
data(iris)
iris.data <- iris[,1:4]
# cluster data
pam.mod <- pam(iris.data,3) # create three clusters
v.pred <- as.integer(pam.mod$clustering) # get cluster ids associated to given data objects
v.real <- as.integer(iris$Species) # get also real cluster ids
# compare true clustering with those given by the algorithm
# 1. optimal solution:
# use only once std.ext function
std <- std.ext(v.pred, v.real)
# to compute three indicies based on std.ext result
rand1 <- clv.Rand(std)
jaccard1 <- clv.Jaccard(std)
folk.mal1 <- clv.Folkes.Mallows(std)
# 2. functional solution:
# prepare set of functions which compare two clusterizations
Rand <- function(clust1,clust2) clv.Rand(std.ext(clust1,clust2))
Jaccard <- function(clust1,clust2) clv.Jaccard(std.ext(clust1,clust2))
Folkes.Mallows <- function(clust1,clust2) clv.Folkes.Mallows(std.ext(clust1,clust2))
# compute indicies
rand2 <- Rand(v.pred,v.real)
jaccard2 <- Jaccard(v.pred,v.real)
folk.mal2 <- Folkes.Mallows(v.pred,v.real)
```
wcls/bcls.matrix *Matrix Cluster Scatter Measures*

#### <span id="page-32-1"></span>Description

Functions compute two base matrix cluster scatter measures.

#### Usage

```
wcls.matrix(data,clust,cluster.center)
bcls.matrix(cluster.center,cluster.size,mean)
```
#### Arguments

data numeric matrix or data.frame where columns correspond to variables and rows to observations

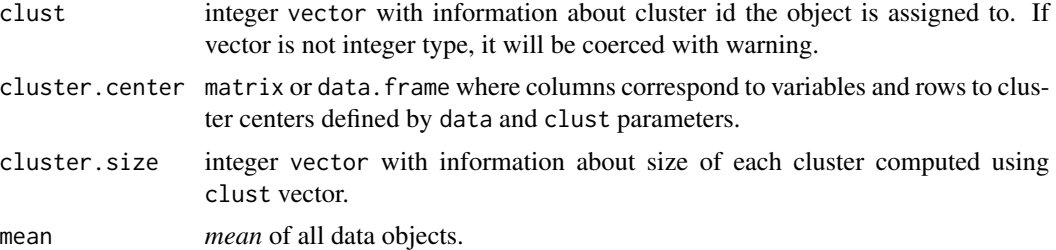

## Details

There are two base matrix scatter measures.

1. *within-cluster scatter measure* defined as:

 $W = sum(forall k in 1:cluster.num) W(k)$ 

where  $W(k) = sum(forall x) (x - m(k))*(x - m(k))'$ 

x - object belongs to cluster k, m(k) - center of cluster k.

2. *between-cluster scatter measure* defined as:

B = sum(forall k in 1:cluster.num)  $|C(k)|$ \*(m(k) - m )\*(m(k) - m )'

 $|C(k)|$  - size of cluster k, m(k) - center of cluster k, m - center of all data objects.

## Value

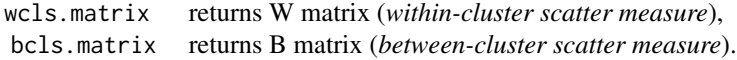

#### Author(s)

Lukasz Nieweglowski

## References

T. Hastie, R. Tibshirani, G. Walther *Estimating the number of data clusters via the Gap statistic*, <http://citeseer.ist.psu.edu/tibshirani00estimating.html>

## Examples

# load and prepare data library(clv) data(iris)

## wcls/bcls.matrix 35

```
iris.data < -iris[, 1:4]# cluster data
pam.mod <- pam(iris.data,5) # create five clusters
v.pred <- as.integer(pam.mod$clustering) # get cluster ids associated to given data objects
# compute cluster sizes, center of each cluster
# and mean from data objects
cls.attr <- cls.attrib(iris.data, v.pred)
center <- cls.attr$cluster.center
size <- cls.attr$cluster.size
iris.mean <- cls.attr$mean
# compute matrix scatter measures
W.matrix <- wcls.matrix(iris.data, v.pred, center)
B.matrix <- bcls.matrix(center, size, iris.mean)
T.matrix <- W.matrix + B.matrix
# example of indices based on W, B i T matrices
mx.scatt.crit1 = sum(diag(W.matrix))
```

```
mx.scatt.crit2 = sum(diag(B.matrix))/sum(diag(W.matrix))
mx.scatt.crit3 = det(W.matrix)/det(T.matrix)
```
# <span id="page-35-0"></span>Index

∗Topic cluster cls.attrib, [2](#page-1-0) cls.scatt.data, [3](#page-2-0) cls.set.section, [5](#page-4-0) cls.stab.sim.ind, [6](#page-5-0) cls.stab.sim.ind.usr, [9](#page-8-0) clv.Davies.Bouldin, [13](#page-12-0) clv.Dens\_bw, [15](#page-14-0) clv.Dis, [16](#page-15-0) clv.Dunn, [18](#page-17-0) clv.Scatt, [20](#page-19-0) clv.SD, clv.SDbw, [21](#page-20-0) confusion.matrix, [23](#page-22-0) connectivity, [24](#page-23-0) dot.product, [25](#page-24-0) similarity.index, [28](#page-27-0) std.ext, [31](#page-30-0) wcls/bcls.matrix, [33](#page-32-0)

## agnes, *[7](#page-6-0)*

```
bcls.matrix, 2
bcls.matrix (wcls/bcls.matrix), 33
cls.alg (cls.stab.sim.ind.usr), 9
cls.attrib, 2
cls.scatt.data, 3, 13, 14, 18, 19
cls.scatt.diss.mx, 13, 14, 18, 19
cls.scatt.diss.mx (cls.scatt.data), 3
cls.set.section, 5
cls.stab.opt.assign, 11, 12
cls.stab.opt.assign (cls.stab.sim.ind),
        6
cls.stab.opt.assign.usr, 9
cls.stab.opt.assign.usr
        (cls.stab.sim.ind.usr), 9
cls.stab.sim.ind, 6, 11, 12
cls.stab.sim.ind.usr, 9, 9
clv.Davies.Bouldin, 5, 13, 19
clv.Dens_bw, 15
```
clv.DensBw, *[21,](#page-20-0) [22](#page-21-0)* clv.DensBw *(*clv.Dens\_bw*)*, [15](#page-14-0) clv.Dis, *[2](#page-1-0)*, [16,](#page-15-0) *[21,](#page-20-0) [22](#page-21-0)* clv.Dunn, *[5](#page-4-0)*, *[14](#page-13-0)*, [18](#page-17-0) clv.Folkes.Mallows *(*std.ext*)*, [31](#page-30-0) clv.Jaccard, *[7](#page-6-0)* clv.Jaccard *(*std.ext*)*, [31](#page-30-0) clv.Phi *(*std.ext*)*, [31](#page-30-0) clv.Rand, *[7](#page-6-0)*, *[9](#page-8-0)*, *[12](#page-11-0)* clv.Rand *(*std.ext*)*, [31](#page-30-0) clv.Russel.Rao *(*std.ext*)*, [31](#page-30-0) clv.Scatt, *[15,](#page-14-0) [16](#page-15-0)*, [20,](#page-19-0) *[21,](#page-20-0) [22](#page-21-0)* clv.SD, *[16,](#page-15-0) [17](#page-16-0)*, *[21](#page-20-0)* clv.SD *(*clv.SD, clv.SDbw*)*, [21](#page-20-0) clv.SD, clv.SDbw, [21](#page-20-0) clv.SDbw, *[16,](#page-15-0) [17](#page-16-0)*, *[21](#page-20-0)* clv.SDbw *(*clv.SD, clv.SDbw*)*, [21](#page-20-0) confusion.matrix, *[6](#page-5-0)*, [23,](#page-22-0) *[28,](#page-27-0) [29](#page-28-0)* connectivity, [24](#page-23-0)

```
dot.product, 6, 7, 9, 10, 12, 25, 29, 32
```
hclust, *[7](#page-6-0)*

similarity.index, *[7](#page-6-0)[–10](#page-9-0)*, *[12](#page-11-0)*, *[23](#page-22-0)*, *[26](#page-25-0)*, [28,](#page-27-0) *[32](#page-31-0)* std.ext, *[6,](#page-5-0) [7](#page-6-0)*, *[10](#page-9-0)*, *[26](#page-25-0)*, *[29](#page-28-0)*, [31](#page-30-0)

```
wcls.matrix, 2
wcls.matrix (wcls/bcls.matrix), 33
wcls/bcls.matrix, 33
```